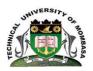

# TECHNICAL UNIVERSITY OF MOMBASA

## FACULTY OF ENGINEERING AND TECHNOLOGY

DEPARTMENT OF ELECTRICAL/ELECTRONICS ENGINEERING

# **UNIVERSITY EXAMINATION FOR:**

### BACHELOR OF SCIENCE IN ELECTRICAL/ELECTRONICS ENGINEERING

# SMA2276: COMPUTER PROGRAMMING II END OF SEMESTER EXAMINATION

**SERIES:**APRIL2016

TIME:2HOURS

**DATE:** Pick DateSelect Month 2016

## **Instructions to Candidates**

You should have the following for this examination

-Answer Booklet, examination pass and student ID

This paper consists of FIVE questions. Attemptquestion ONE (Compulsory) and any other TWO questions.

Do not write on the question paper.

## **Question 1**

| a) | Write the                               | meaning | of the | following   | symbols in    | <b>FORTRAN</b> |
|----|-----------------------------------------|---------|--------|-------------|---------------|----------------|
| u  | *************************************** | meaning | or unc | 10110 WILLS | S YIIIUUIS II |                |

i. !

ii. ::

iii. ++

iv. ==

[4marks]

b) Briefly explain the four parts of FORTRAN Program

[4marks]

- c) explain the following concepts as used in Programming
  - i. Structured programming
  - ii. Modular programming

[6marks]

d) Briefly state the form of putting comments in FORTRAN90 programming

[4marks]

e) Write a short statement to distinguish the following concepts as used in FORTRAN i. Declaration ii. Initialization iii. Assignment [6marks] f) State any THREE advantages of structured Programming [6marks] **Question 2** a) Write the syntax of the following Fortran keywords i. open ii. Write iii. Stop iv. close v. Format [10marks] b) Write a program called money f90 that calculates the value of \$1000 investment after five years for interest rates of 12%,14%,16% and 18% and writes the interest rates and results neatly on the screen [10marks] **Question 3** a) Explain the meaning of the following Fortran keywords i. integer ii. Write iii. real iv. Implicit v. Format [10marks] b) Write a program called money for that calculates the value of \$2000 investment after five years for interest rates of 12%,14%,16% and 18% and writes the interest rates and results neatly on the screen [10marks] **Question 4** a) Explain the meaning of the following terms in Fortran

- i. Intrinsic function
- ii. Double precision
- iii. Redirected output
- iv. Data type
- v. complex

[10marks]

b) Write a program called trig.f90 that prompts for an angle in radians from the keyboard and then prints out neatly using format statement on the screen the sine, cosine and tangent of the angle.

[10marks]

### **Question 5**

a) Design and write a program that:

- i. Has three integer variables(a,b,c)
- ii. Initializes them to 10,20, and 30 respectively
- iii. Finds the average of the 3 numbers
- iv. Stores the average in the first variable(a)

[10marks]

b) Briefly explain the meaning of any FIVE intrinsic functions in FORTRAN

[10marks]